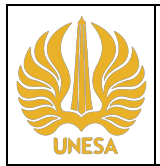

## **Universitas Negeri Surabaya Fakultas Ekonomika dan Bisnis Program Studi S1 Manajemen**

**Kode Dokumen**

# **RENCANA PEMBELAJARAN SEMESTER**

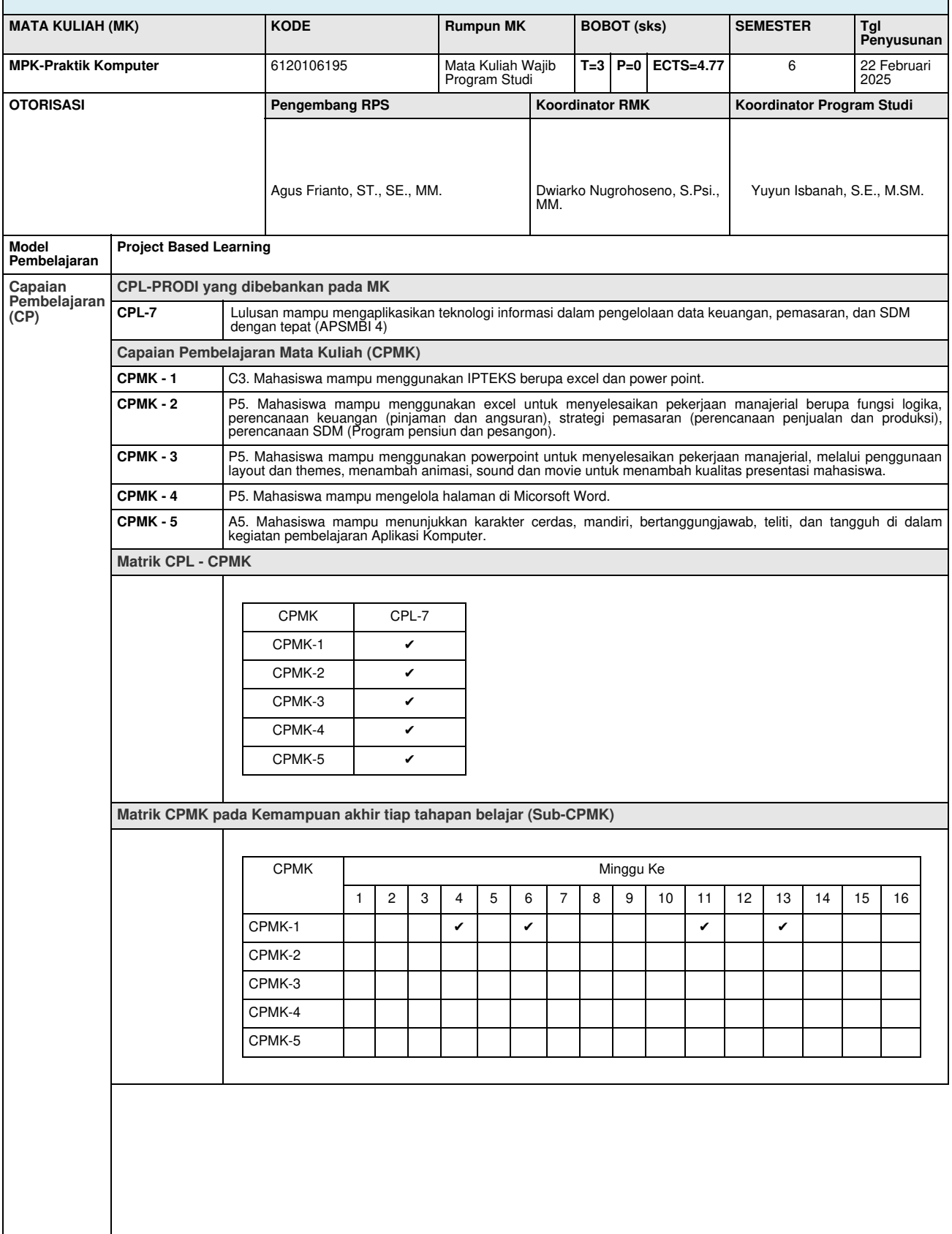

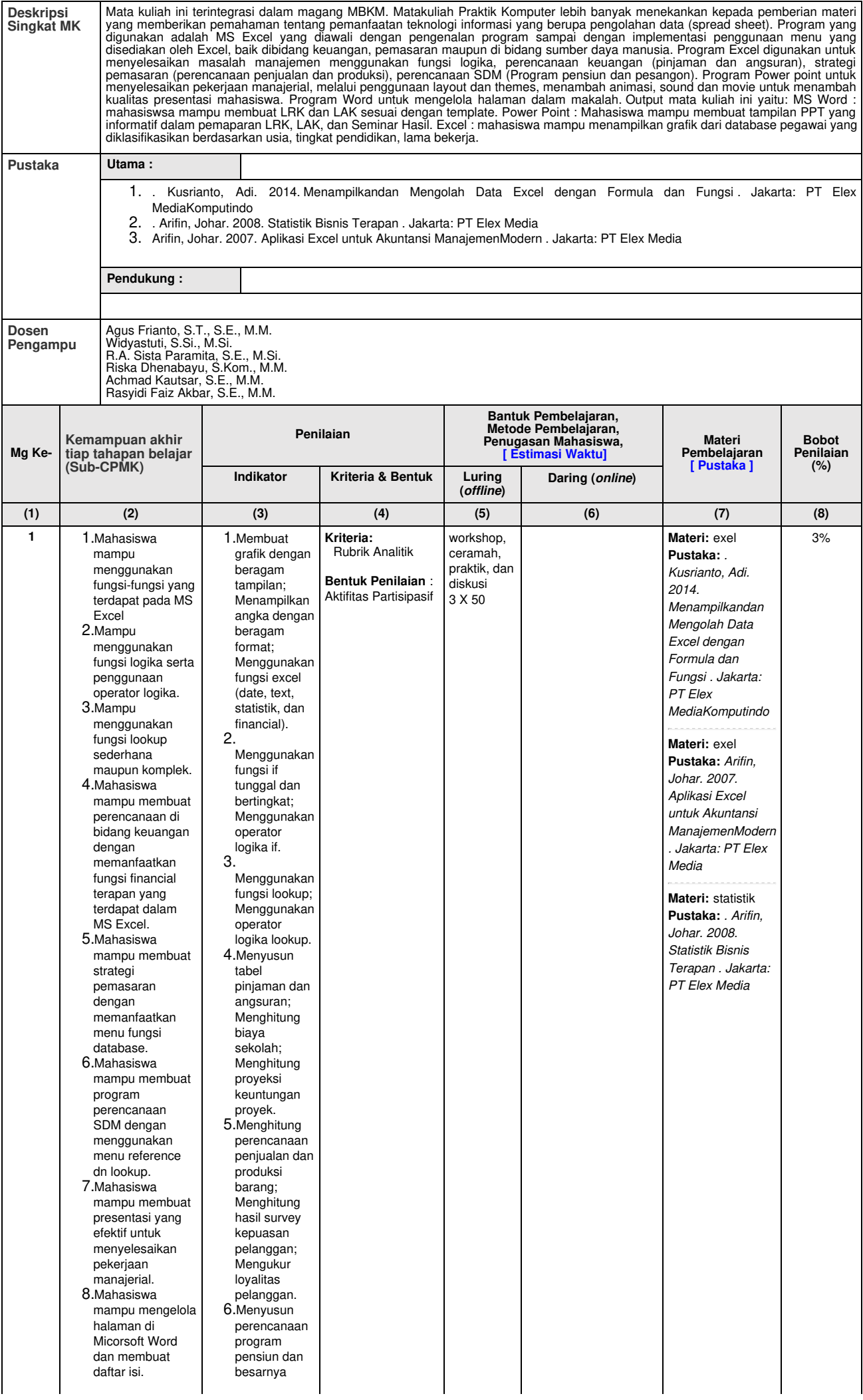

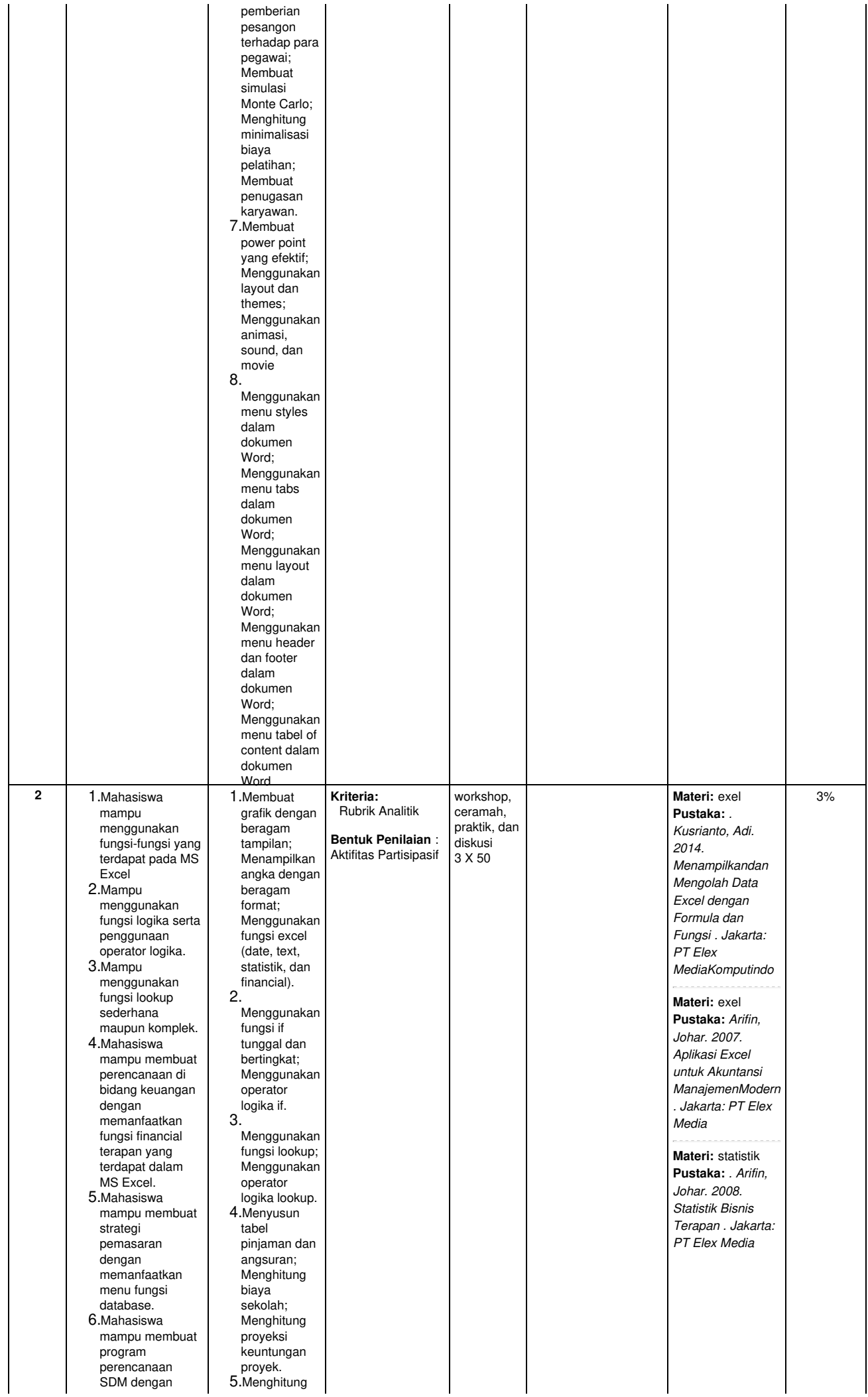

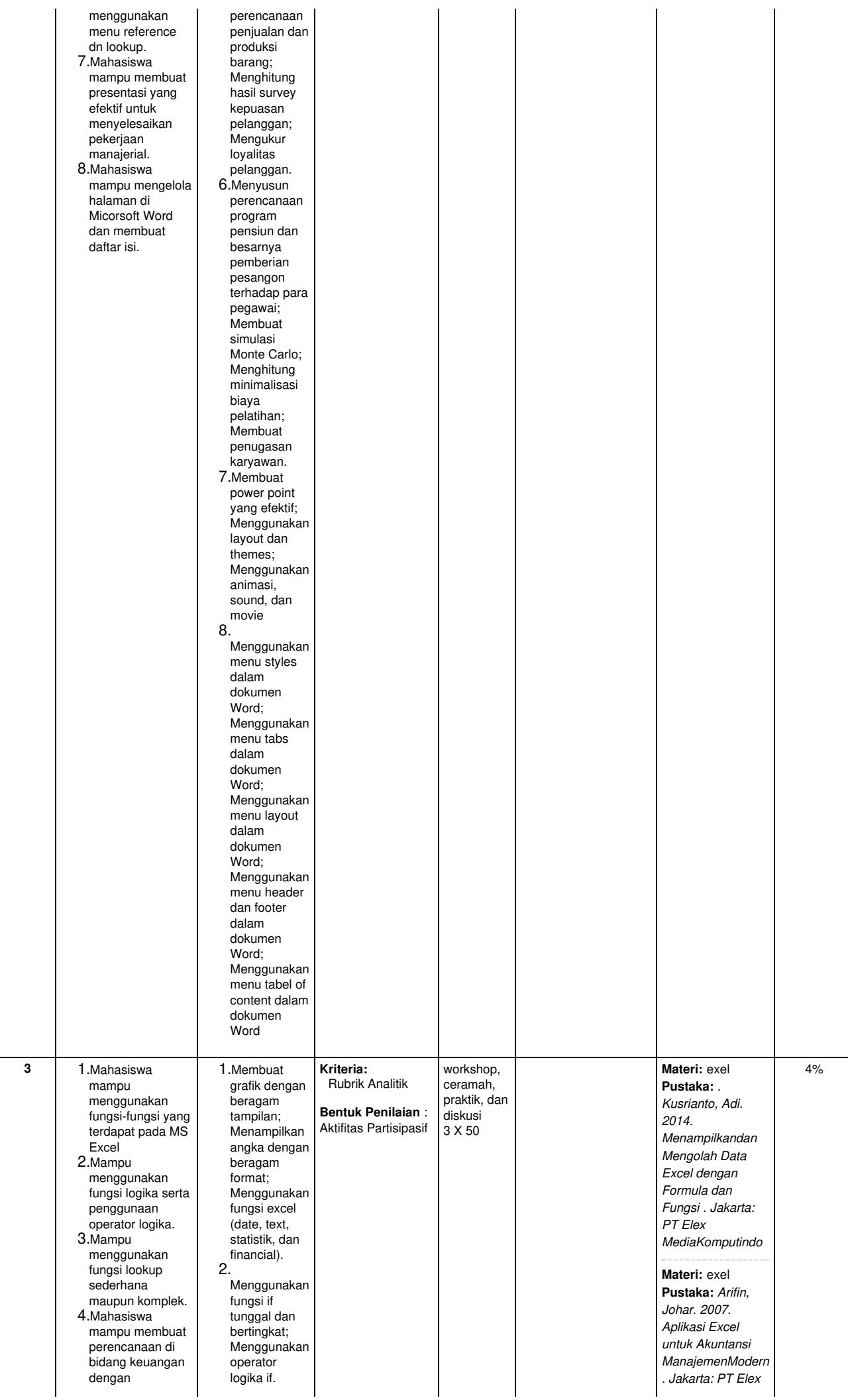

memanfaatkan fungsi financial terapan yang terdapat dalam MS Excel. 5.Mahasiswa mampu membu a ts trategi pemasaran dengan memanfaatkan menu fungsi database. 6.Mahasiswa mampu membuat<br>program rogram perencanaan SDM dengan menggunakan menu reference d n lo o k u p. 7.Mahasisw a mampu membuat mampu membuat<br>presentasi yang efektif untuk m e n y ele s aik a n pekerjaan manajerial. 8.Mahasiswa mampu me n g elola h ala m a n di Micorsoft Word dan membuat d a ft a anfaatkan 3.<br>
isi financial 3.<br>
an yang funnya saman Melengia<br>
xxcel.<br>
asiswa pu membuat 4.Me<br>
ayi asaran pinji ang Melengia<br>
asaran anfaatkan pinji ang Melengia<br>
asase.<br>
asiswa Melengian bang bian<br>
dengan bang bian<br>
gunak enggunakan fungsi lookup; Menggunakan operator logika lookup. 4.Menyusun tabel pinjaman dan angsuran; Menghitung biaya sekolah; Menghitung proyeksi keuntungan proyek. 5.Menghitung perencanaan penjualan dan produksi barang; Menghitung hasil survey kepuasan pelanggan; Mengukur loyalitas pelanggan. 6.Menyusun perencanaan program pensiun dan besarnya pemberian pesangon terhadap para pegawai; **Membuat** simulasi Monte Carlo; Menghitung minimalisasi biaya pelatihan; Membuat penugasan karyawan. 7.Membuat power point yang efektif; Menggunakan layout dan themes; Menggunakan animasi, sound, dan movie 8.Menggunakan menu styles dalam dokumen Word; Menggunakan menu tabs dalam dokumen Word; Menggunakan menu layout dalam dokumen Word; Menggunakan menu header dan footer dalam dokumen Word; Menggunakan menu tabel of content dalam dokumen Word *M e dia* **Materi:** statistik **P u s t a k a:** *. A ri fin, Johar. 2008. Statistik Bisnis Terapan . Jakarta :P T Elex M e dia*

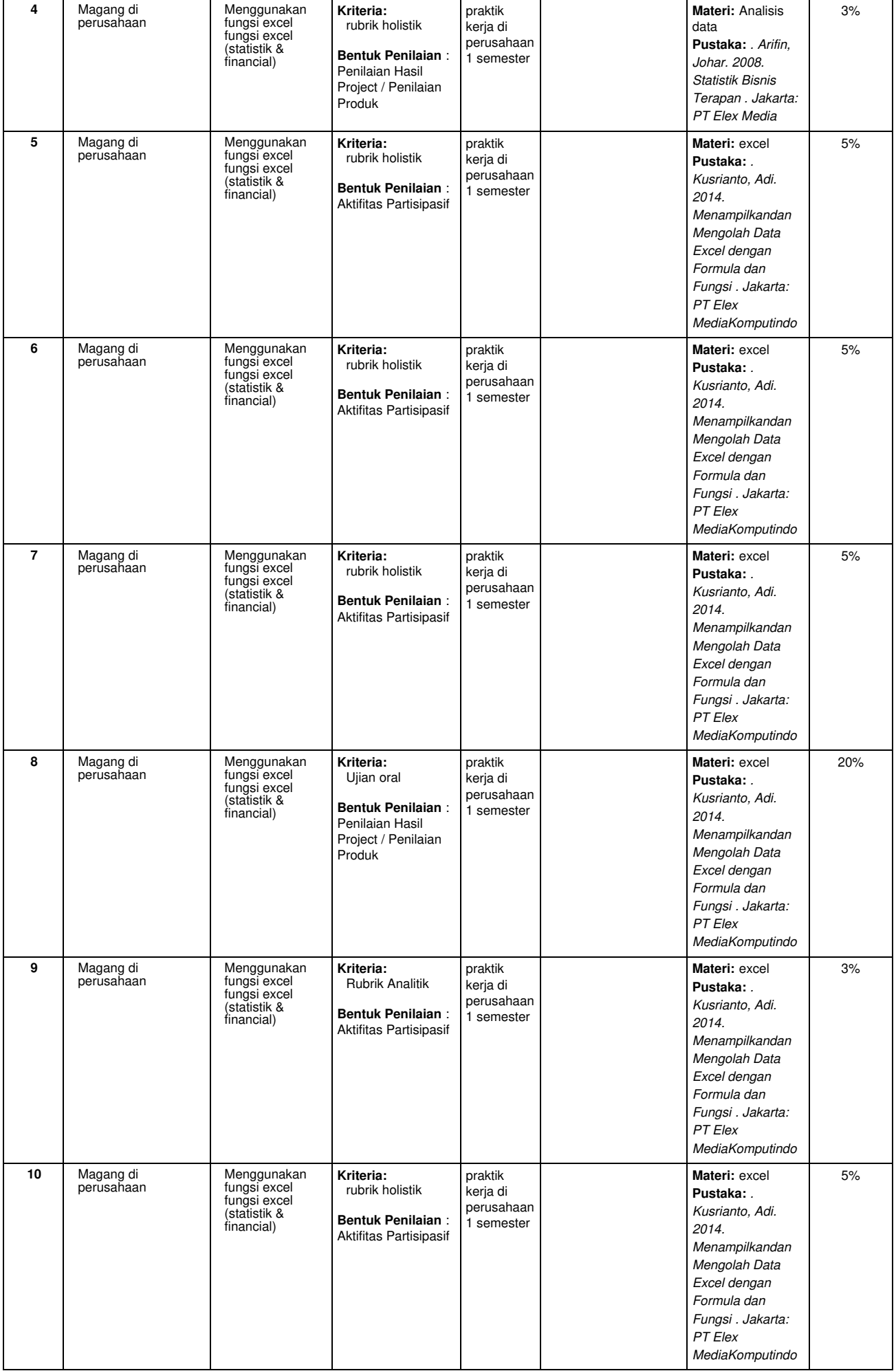

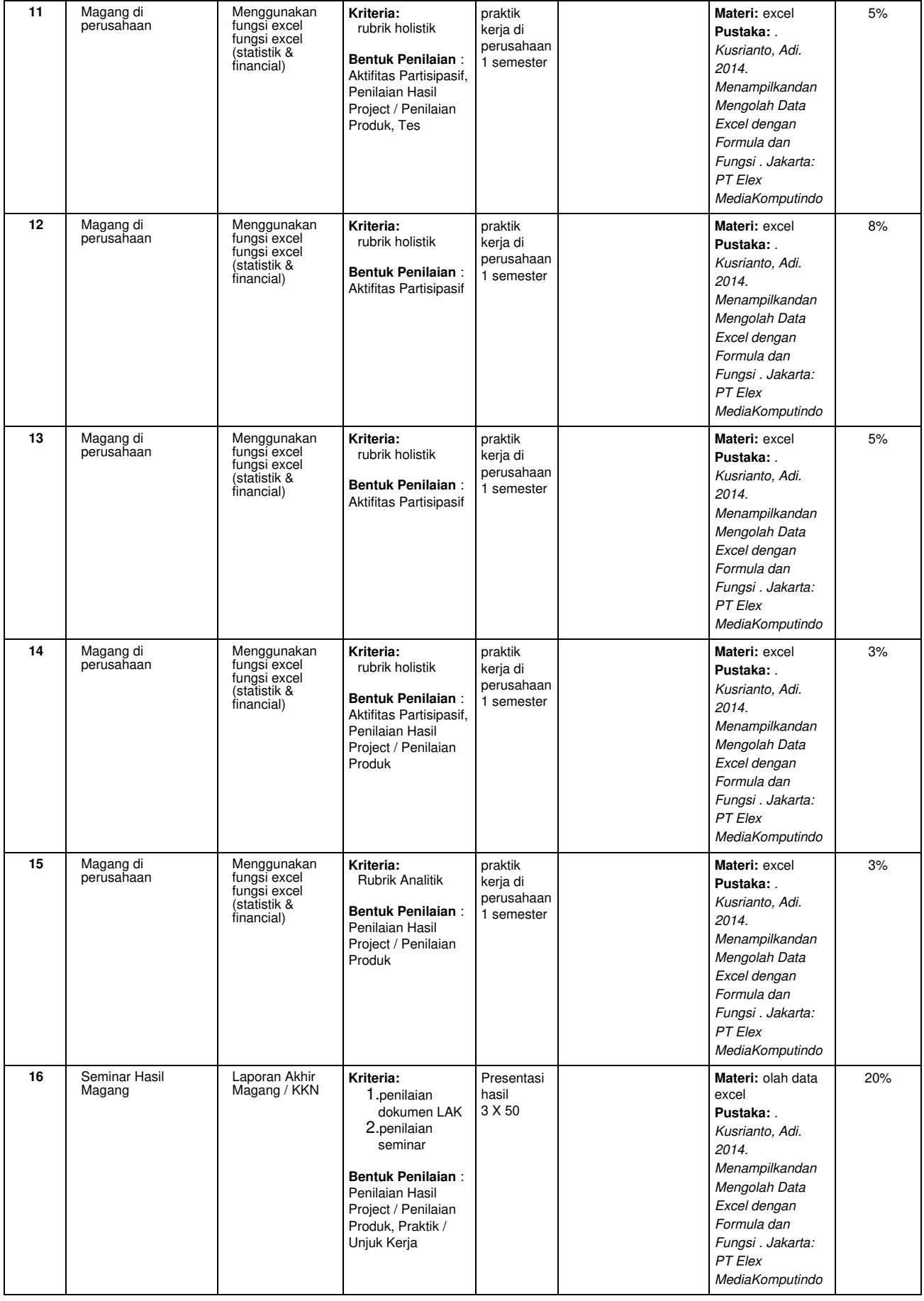

### **Rekap Persentase Evaluasi : Project Based Learning**

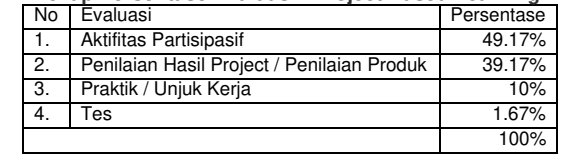

#### **Catatan**

- 1. **Capaian Pembelajaran Lulusan Prodi (CPL - Prodi)** adalah kemampuan yang dimiliki oleh setiap lulusan prodi yang merupakan internalisasi dari sikap, penguasaan pengetahuan dan ketrampilan sesuai dengan jenjang prodinya yang diperoleh melalui proses pembelajaran.
- 2. **CPL yang dibebankan pada mata kuliah** adalah beberapa capaian pembelajaran lulusan program studi (CPL-Prodi) yang digunakan untuk pembentukan/pengembangan sebuah mata kuliah yang terdiri dari aspek sikap, ketrampulan umum, ketrampilan khusus dan pengetahuan.
- 3. **CP Mata kuliah (CPMK)** adalah kemampuan yang dijabarkan secara spesifik dari CPL yang dibebankan pada mata kuliah, dan bersifat spesifik terhadap bahan kajian atau materi pembelajaran mata kuliah tersebut.
- 4. **Sub-CPMK Mata kuliah (Sub-CPMK)** adalah kemampuan yang dijabarkan secara spesifik dari CPMK yang dapat diukur atau diamati dan merupakan kemampuan akhir yang direncanakan pada tiap tahap pembelajaran, dan bersifat spesifik terhadap materi pembelajaran mata kuliah tersebut.
- 5. **Indikator penilaian** kemampuan dalam proses maupun hasil belajar mahasiswa adalah pernyataan spesifik dan terukur yang mengidentifikasi kemampuan atau kinerja hasil belajar mahasiswa yang disertai bukti-bukti.
- 6. **Kreteria Penilaian** adalah patokan yang digunakan sebagai ukuran atau tolok ukur ketercapaian pembelajaran dalam penilaian berdasarkan indikator-indikator yang telah ditetapkan. Kreteria penilaian merupakan pedoman bagi penilai agar penilaian konsisten dan tidak bias. Kreteria dapat berupa kuantitatif ataupun kualitatif.
- 
- 7. **Bentuk penilaian:** tes dan non-tes. 8. **Bentuk pembelajaran:** Kuliah, Responsi, Tutorial, Seminar atau yang setara, Praktikum, Praktik Studio, Praktik Bengkel, Praktik Lapangan, Penelitian, Pengabdian Kepada Masyarakat dan/atau bentuk pembelajaran lain yang setara.
- 9. **Metode Pembelajaran:** Small Group Discussion, Role-Play & Simulation, Discovery Learning, Self-Directed Learning, Cooperative Learning, Collaborative Learning, Contextual Learning, Project Based Learning, dan metode lainnya yg setara.
- 10. **Materi Pembelajaran** adalah rincian atau uraian dari bahan kajian yg dapat disajikan dalam bentuk beberapa pokok dan subpokok bahasan.
- 11. **Bobot penilaian** adalah prosentasi penilaian terhadap setiap pencapaian sub-CPMK yang besarnya proposional dengan tingkat kesulitan pencapaian sub-CPMK tsb., dan totalnya 100%.
- 12. TM=Tatap Muka, PT=Penugasan terstruktur, BM=Belajar mandiri.

#### RPS ini telah divalidasi pada tanggal 15 Desember 2024

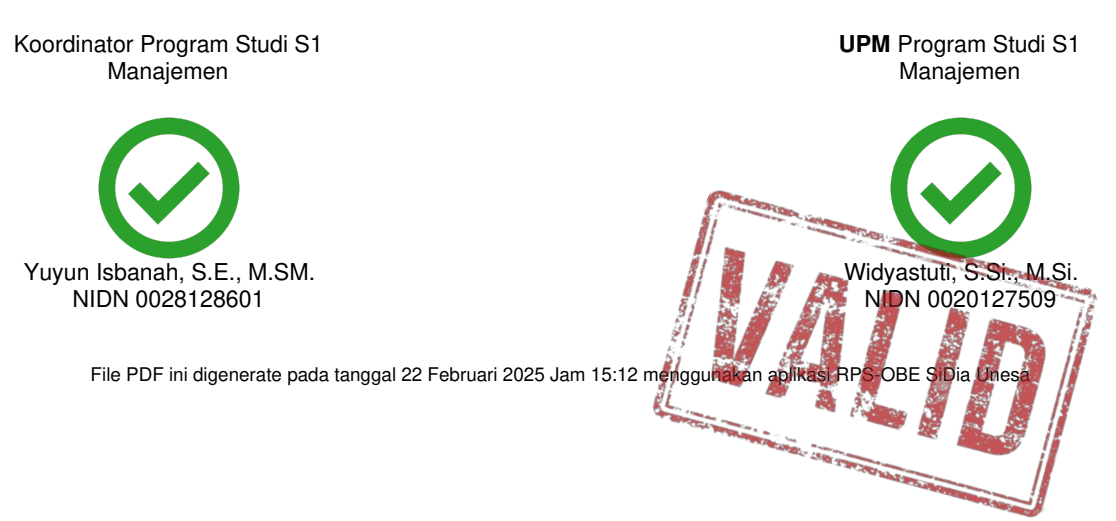